### **Basic Tips for Getting Started with Canvas**

- 1. Enter your instructor information and profile picture under your profile setting.
  - **a.** This is a great way for students to get to know you.

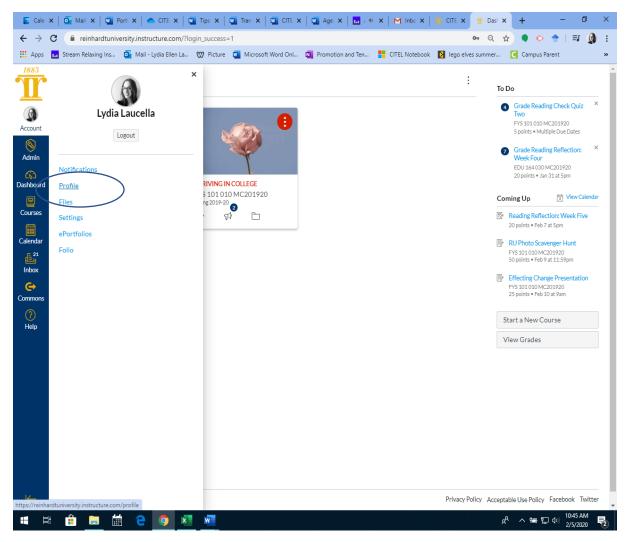

- 2. Begin with Modules for online courses or courses that are going to be posting a lot of content online.
  - a. Name your modules as placeholders for information. This could be done as units, themes, weeks, etc. Go with however you already build your course and what lives in your established syllabus. It is helpful to have designed your syllabus and course calendar first before getting started with Canvas.
  - **b.** You can leverage modules- you can lock the module until a certain date, or you can have students progress through the module in a certain order. You can do this after all your assignments have been created and after you have more than one module. This will

|            |                                | Port: X   👁 CITE X   🗨 Tips X   🖉 Tim: X   🖉 CITE X   🕿 Age X   🔤 / 4 X   M Inbo X   👚 CITE X   🛣 Cou X         | +<br>• ◆ ◆   ⊐ @                                       |
|------------|--------------------------------|----------------------------------------------------------------------------------------------------|--------------------------------------------------------|
|            |                                | niversity.instructure.com/courses/1596/modules Q 🕁                                                              |                                                        |
|            | Stream Relaxing Ins.           | 🧕 Mail - Lydia Ellen La 🖤 Picture 🧧 Microsoft Word Onl 🛐 Promotion and Ten 🚦 CITEL Notebook 🚺 lego elves summer | Campus Parent                                          |
| 883        |                                | 030 MC201920 > Modules                                                                                          |                                                        |
| Dunt       | Spring 2019-20<br>Home         | VI                                                                                                    | iew Progress + Module                                  |
| min        | Syllabus<br>Modules            | ⋮ • Canvas: Overview and Resources                                                                              | • + :                                                  |
| )<br>board | Badges                         | ii 🕑 Canvas: Getting Started                                                                                    | <b>o</b> :                                             |
| 2<br>urses | Chat<br>Attendance             | 🗄 🖻 Canvas: Helpful Tips                                                                                        | 0 :                                                    |
| ndar       | Assignments<br>Announcements   | ii 🖻 Canvas: Additional Support                                                                                 | S :                                                    |
| 21<br>00X  | People<br>Grades               | ∰ ▼ Welcome: Begin Here!                                                                                        | • + :                                                  |
| mons       | Collaborations<br>Google Drive | E Course Overview                                                                                               | Contenter.                                             |
| lp         | Office 365<br>Outcomes         | Ø About Your Instructor                                                                                         |                                                        |
|            | Discussions<br>Quizzes         | Ø<br>∰ ℙ Course Resources                                                                                       | <ul> <li>Duplicate</li> <li>Share to Common</li> </ul> |
|            | Conferences                    | Ø U P Course Q&A                                                                                                |                                                        |
|            | Pages<br>Settings              | Week One : Introduction and Expectations     Prerequisites: Welcome: Begin Here!     Complete A                 | All Items 🔮 🕂 🗄                                        |
|            |                                | Week 1: Overview and To Do List           Jan 5   Markdone                                                      | <b>o</b> :                                             |
|            |                                | m/courses/1596/modules/6376                                                                                     | <b>o</b> :                                             |

## determine how students move through the course.

| 📕 Cale 🗴                        | 🕻   💁 Mail 🗙   🔟 Po   | rt x   🐟 CITE x   🛄 Tips x   🛄 Tran x   🛄 CITE x   🛄 Age x   🛅 / 4 x   M Inbo x                                                                                                    | T CITE X T Cour X + - D X                                        |
|---------------------------------|-----------------------|----------------------------------------------------------------------------------------------------|------------------------------------------------------------------|
| $\leftrightarrow \rightarrow 0$ | C 🔒 reinhardtuniver   | sity.instructure.com/courses/1596/modules                                                                                                    | २ 🖈 🎈 🗠 🕈 🗐 :                                                    |
| Apps                            | 1 Stream Relaxing Ins | 💁 Mail - Lydia Ellen La 🖤 Picture 🧧 Microsoft Word Onl 🛐 Promotion and Ten 🚦 CITEL Notebook                                                                                                    | 🚺 lego elves summer 🤇 Campus Parent 🛛 »                          |
| 1883                            |                       | MC201920 > Modules                                                                                                    |                                                                  |
|                                 | Spring 2019-20        |                                                                                                    | View Progress + Module                                           |
| Account                         |                       |                                                                                                    |                                                                  |
| 8                               | Syllabus              | II ★ Canvar Ouerview and Decourses                                                                                                    | ● + :                                                            |
| Admin                           | Modules               | Edit Module Settings ×                                                                                                    |                                                                  |
| CS<br>Dashboard                 |                       |                                                                                                    |                                                                  |
| 8                               |                       | Welcome: Begin Here!                                                                                                    | ● :                                                              |
| Courses                         |                       |                                                                                                    |                                                                  |
| Calendar                        |                       | H B C Presquisites                                                                                                    |                                                                  |
|                                 |                       |                                                                                                    |                                                                  |
| inbox                           |                       |                                                                                                    | 0 + :                                                            |
| e                               |                       | # Velco + Add prerequisite                                                                                                    |                                                                  |
| Commons                         |                       | Requirements                                                                                                    | •                                                                |
| ?                               |                       | + Add requirement                                                                                                    |                                                                  |
| Help                            |                       |                                                                                                    | ● :                                                              |
|                                 |                       |                                                                                                    |                                                                  |
|                                 |                       |                                                                                                    |                                                                  |
|                                 |                       | # @ C                                                                                                    | <b>○</b> :                                                       |
|                                 |                       |                                                                                                    |                                                                  |
|                                 |                       | Cancel Update Module                                                                                                    | 4                                                                |
|                                 |                       | # Week One : Introduction and Expectations Prerequisites Welcon                                                                                                    | me: Begin Here! Complete All Items 🔮 🕂 🗄                         |
|                                 |                       | Uncertain the second second se | 0:                                                               |
| K                               |                       | Week 1: Wrap-Up and Looking Ahead           Jan 10   Markdone                                                                                                    | <b>o</b> :                                                       |
| I A                             | 🔒 蒚 🛗                 | e 💿 🛛 🖻                                                                                                    | x <sup>A</sup> ^ 智 닫 4》 <sup>10:47 AM</sup><br>2/5/2020 <b>尼</b> |

c. You can duplicate modules only if a quiz is not attached to one. It might be a good idea to build all your assignments and then create your modules.

### 3. Enter your assignments.

a. Create all groups (tests, quizzes, projects, etc.) under Groups in the Assignments tab.

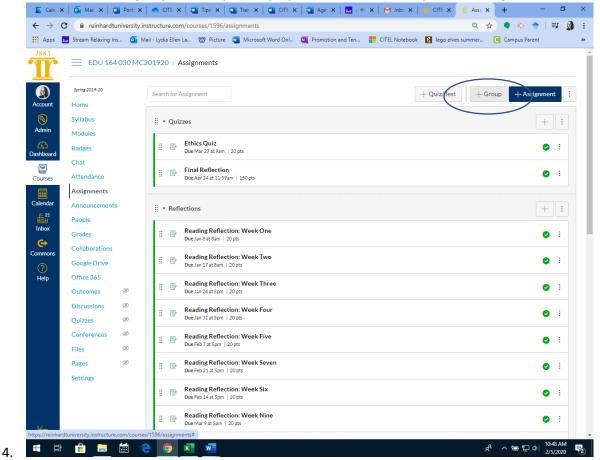

a. Assign group weights if you are utilizing weighted assignments.

| Anns                                                                                                    |                                                                                                    |                                                                                                    | instructure.com/courses/1596/assignments Q 🖈 🗣 🕫 🕈<br>Mail - Lydia Ellen La 🖤 Picture 🧃 Microsoft Word Onl 🛄 Promotion and Ten 🚏 CITEL Notebook 🚺 lego elves summer 🢽 Campus Parent                                                                                                    | 1                  |
|----------------------------------------------------------------------------------------------------|----------------------------------------------------------------------------------------------------|----------------------------------------------------------------------------------------------------|----------------------------------------------------------------------------------------------------|--------------------|
| 1883                                                                                                    |                                                                                                    |                                                                                                    |                                                                                                    |                    |
| T                                                                                                    | EDU 1                                                                                                    | 54 030 MC                                                                                                    | C201920 > Assignments                                                                                                    |                    |
|                                                                                                    | Spring 2019-20                                                                                                    |                                                                                                    | Search for Assignment + Quiz/Test + Assign                                                                                                    | ment               |
| Account                                                                                                    | Home                                                                                                    |                                                                                                    |                                                                                                    | ·····              |
| S<br>Admin                                                                                                    | Syllabus                                                                                                    |                                                                                                    | # • Quizzes                                                                                                    | Groupe             |
| ക                                                                                                    | Modules<br>Badges                                                                                                    |                                                                                                    | # Ethics Quiz<br>Due Mar 27 at 9am   20 pts                                                                                                    | <b>o</b> :         |
| Dashboard                                                                                                    | Chat                                                                                                    |                                                                                                    | FireID-0-etite                                                                                                    |                    |
| Courses                                                                                                    | Attendance                                                                                                    |                                                                                                    | ii Pinal Keriection<br>DueApr24 at 1159am   150 pts                                                                                                    | 0:                 |
| E Calendar                                                                                                    | Assignments<br>Announcemer                                                                                                    | nts                                                                                                    | ≣ ▼ Reflections                                                                                                    | +                  |
| E <sup>21</sup><br>Inbox                                                                                                    | People                                                                                                    |                                                                                                    |                                                                                                    | T []               |
| G                                                                                                    | Grades                                                                                                    |                                                                                                    | E Reading Reflection: Week One<br>Due Jan 8 at 8am   20 pts                                                                                                    | 0                  |
| Commons                                                                                                    | Collaboration<br>Google Drive                                                                                                    | S                                                                                                    |                                                                                                    | <b>o</b> :         |
| ?<br>Help                                                                                                    | Office 365                                                                                                    |                                                                                                    | Deadles Defeation West There                                                                                                    |                    |
|                                                                                                    | Outcomes<br>Discussions                                                                                                    | ø                                                                                                    | Weading Kellection: week 1 hree       Due Jan 24 st5pm   20 pts                                                                                                    | ⊘ :                |
|                                                                                                    | Quizzes                                                                                                    | ø                                                                                                    | Reading Reflection: Week Four<br>Due Jan 31 at Spm   20 pts                                                                                                    | 0:                 |
|                                                                                                    | Conferences                                                                                                    | ø                                                                                                    | Reading Reflection: Week Five<br>Due Feb 7 # 50m   20pt                                                                                                    | <b>o</b> :         |
|                                                                                                    | Files<br>Pages                                                                                                    | ø                                                                                                    | Reading Reflection: Week Seven                                                                                                    | <b>o</b> :         |
|                                                                                                    | Settings                                                                                                    |                                                                                                    | :: Ell' Due Feb 21 at 5pm   20 pts                                                                                                    | • :                |
|                                                                                                    |                                                                                                    |                                                                                                    | Reading Reflection: Week Six           Due Feb 14 at Spm   20 pts                                                                                                    | 0                  |
|                                                                                                    |                                                                                                    |                                                                                                    | Reading Reflection: Week Nine                                                                                                    | <b>o</b> :         |
|                                                                                                    |                                                                                                    |                                                                                                    |                                                                                                    |                    |
|                                                                                                    |                                                                                                    |                                                                                                    | 11 Car Due Mar 9 at Spm   20 pts                                                                                                    |                    |
| <b>4</b> ¤                                                                                                    |                                                                                                    |                                                                                                    | () ب 🖵 🖦 ۸ م 📃 💆 🚺 🗐 😏                                                                                                    | 10:49 A<br>2/5/20  |
| 🖬 🗏<br>Then                                                                                                    | , create                                                                                                    | the I                                                                                                    | e 💿 🛛 🖻 🤹 A 🖷 🖬 🕺 A Market of the appropriate n                                                                                                    | 2/5/20             |
| Then                                                                                                    | , create<br>×   💁 Mail ×   🕻                                                                                                    | the I                                                                                                    | CTE       X       M       X       M       M                                                                                                    | 2/5/20<br>100<br>× |
| Then                                                                                                    | , create<br>×   💽 Mail ×   🕻<br>C 🔒 reinhardtu                                                                                                    | the I                                                                                                    | e 💿 🛛 🖻 🤹 A 🖷 🖬 🕺 A Market of the appropriate n                                                                                                    | 2/5/20<br>100      |
| Then                                                                                                    | , Create<br>C Mail X C<br>C Mil reinhardtu<br>Stream Relaxing In                                                                                                    | the I<br>Port: ×  <br>university.inst<br>s Q Mail                                                                                                    | C       X       Image: Alge x       X       X       Image: Alge x       X       X       Image: Alge x       X       X       Image: Alge x       X       X       X       Image: Alge x       X       X <td< td=""><td>2/5/20<br/>100<br/>×</td></td<>                                                                                                    | 2/5/20<br>100<br>× |
|                                                                                                    | , Create<br>× 0 Mail × 0<br>C 1 einhardtu<br>Stream Relaxing In<br>EDU 164                                                                                                    | the I<br>Port: ×  <br>university.inst<br>s Q Mail                                                                                                    | Construction and Ten Construction and Ten Construct | 2/5/20<br>100<br>× |
| $\begin{bmatrix} \bullet \\ \bullet \\ \bullet \\ \bullet \\ \bullet \\ \bullet \\ \bullet \\ \bullet \\ \bullet \\ \bullet $                                                                                                    | , Create<br>C Mail X C<br>C Mil reinhardtu<br>Stream Relaxing In                                                                                                    | the I<br>Port: ×  <br>university.inst<br>s Q Mail                                                                                                    | C CTEL X: CTEL NOTEDOCK @ Hopo elves surmmer. C Campus Parent                                                                                                    | 2/5/20<br>100<br>× |
|                                                                                                    | , create<br>C Mai X C<br>C i reinhardt.<br>Stream Relaxing In<br>EDU 164<br>Jame 2059-20<br>Home<br>Syllabus                                                                                                    | the I<br>Port ×  <br>university.inst<br>s Q Mail                                                                                                    | Construction and Ten Construction and Ten Construct | 2/5/20<br>100<br>× |
| F F F F F F F F F F F F F F F F F F F                                                                                                    | , create<br>C A reinhardtt<br>Stream Relaxing In<br>EDU 164<br>Jame 2019-20<br>Home                                                                                                    | the I<br>Port ×  <br>university.inst<br>s Q Mail                                                                                                    | Construction of the second second sec | 2/5/20<br>100<br>× |
| E Cale →<br>Cale →<br>Cal | , Create<br>C a reinhardtu<br>C a reinhardtu<br>Stream Relaxing In<br>EDU 164<br>Syring 2019-20<br>Home<br>Syllabus<br>Modules                                                                                                    | the I<br>Port ×  <br>university.inst<br>s Q Mail                                                                                                    | Conversion of the sources of the sources of the source source of the source source of the source source of the source of the sou | 2/5/20<br>100<br>× |
| E Cale →<br>Cale →<br>Cale →<br>Cale →<br>Courses<br>Courses<br>Courses                                                                                                    | , Create<br>C C i reinhardt<br>C C i reinhardt<br>Stream Relaxing in<br>EDU 164<br>Syng 2019-20<br>Home<br>Syllabus<br>Modules<br>Badges<br>Chat<br>Attendance<br>Assignments                                                                                                    | the I                                                                                                    | Convas: Getting Started                                                                                                    | 2/5/20<br>100<br>× |
| Then  Calce  Calce  Ca                                                                                                    | , Create<br>C C a reinhardt.<br>C C a reinhardt.<br>Stream Relaxing in<br>EDU 164<br>Syllabus<br>Modules<br>Badges<br>Chat<br>Attendance<br>Assignments<br>Announcements                                                                                                    | the I                                                                                                    | Convas: Helpful Tips Convas: Helpful Tips Convas:   | 2/5/20<br>100<br>× |
| Then<br>Cale of<br>Cale of<br>Cale o                                                        | , Create<br>, Create<br>, Crea                                                                                                    | the I                                                                                                    | Convas: Helpful Tips Convas: Helpful Tips Convas:   | 2/5/20<br>100<br>× |
| Correctors                                                                                                    | , Create<br>A G Mai X G<br>C a reinhardt<br>Stream Relaxing In<br>EDU 164<br>Syllabus<br>Home<br>Syllabus<br>Badges<br>Chat<br>Attendance<br>Assignments<br>Announcements<br>People                                                                                                    | the I                                                                                                    | Convas: Getting Started     Image: Convas: Additional Support                                                                                                    | 2/5/20<br>100<br>× |
| Calendar<br>Calendar<br>Calendar<br>Calendar<br>Calendar<br>Calendar<br>Calendar<br>Calendar<br>Calendar<br>Calendar<br>Calendar<br>Calendar<br>Calendar<br>Calendar<br>Calendar                                                                                                    | , Create<br>C C in reinhardt<br>C in reinhardt<br>C in reinhardt<br>C in reinhardt<br>C in reinhardt<br>C in reinhardt<br>C in reinhardt<br>Stream Relaxing In<br>EDU 164<br>Soring 2019-20<br>Home<br>Syllabus<br>Modules<br>Badges<br>Chat<br>Attendance<br>Assignments<br>Announcements<br>People<br>Grades<br>Collaborations<br>Google Drive<br>Office 365                                                                                                    | the i                                                                                                    | Convas: Additional Support       I • Welcome: Begin Here!       I • Velcome: Begin Here!       I • Velcome: Begin Here!                                                                                                    | 2/5/20<br>100<br>× |
| Courses<br>Construction<br>Construction<br>Constr                                                                                                    | , Create<br>C Announcements<br>Announcements<br>C Grades<br>Chat<br>Attendance<br>Chat<br>Attendance<br>Chat<br>Chat<br>Attendance<br>Chat<br>Chat<br>Attendance<br>Chat<br>Chat<br>Cha | the I                                                                                                    | Convas: Helpful Tips  Canvas: Helpful Tips  Canvas: Helpful Tips   | 2/5/20<br>100<br>× |
| Courses<br>Construction<br>Construction<br>Constr                                                                                                    | , Create<br>C C a reinhardt.<br>C C a reinhardt.<br>C C a reinhardt.<br>C C a reinhardt.<br>C C a reinhardt.<br>C C a reinhardt.<br>Syllabus<br>Modules<br>Badges<br>C Chat<br>Attendance<br>Assignments<br>Announcement:<br>People<br>Crades<br>Collaborations<br>Coogle Drive<br>Office 365<br>Outcomes<br>Discussions<br>Quizzes                                                                                                    | the I<br>Port X Main<br>O 030 MC20                                                                                                    | Convas: Additional Support     I • Welcome: Begin Here!     I • Welcome: Begin Here!     I • Welcome: Begin Here!                                                                                                    | 2/5/20<br>100<br>× |
| Courses<br>Construction<br>Construction<br>Constr                                                                                                    | , Create<br>C C in reinhardt<br>C C in reinhardt<br>C C in reinhardt<br>C C in reinhardt<br>C C in reinhardt<br>Syllabus<br>Modules<br>Badges<br>Chat<br>Attendance<br>Assignments<br>Announcements<br>People<br>Grades<br>Collaborations<br>Google Drive<br>Office 365<br>Outcomes<br>Discussions                                                                                                    | Port     X       Iniversity.inst       aniversity.inst       a                                                                                                    | Convas: Getting Started     Image: Convas: Converview     Image: Convas: Additional Support     Image: Convas: Additional Support                                                                                                    | 2/5/20<br>100<br>× |
| Courses<br>Construction<br>Construction<br>Constr                                                                                                    | , Create<br>Control Control Cont                                                                                                    | the in investivation of the initial of the initialy | Convas: Getting Started     Image: Convas: Converview     Image: Convas: Additional Support     Image: Convas: Additional Support                                                                                                    | 2/5/20<br>100<br>× |
| Courses<br>Construction<br>Construction<br>Constr                                                                                                    | , Create<br>, Creater<br>, Creater<br>, Creater<br>, Creater<br>, Creater<br>, Creater<br>, Creater<br>, Creater<br>, Creater<br>, Creater<br>, Creater<br>, Collaborations<br>, Collaborations<br>, Colla                                                                                                    | Image: Second second second                  | Conversion     Image: Conversion     Image: Conversion                                                                                                    | 2/5/20<br>100<br>× |
| Courses<br>Construction<br>Construction<br>Constr                                                                                                    | , Create<br>Control Control Cont                                                                                                    | Image: Second second second                  | Corres Corres     Corres Corres     Corres Corres <td>2/5/20<br/>100<br/>×</td>                                                                                                    | 2/5/20<br>100<br>× |

## 5. Attendance

a. Enable Attendance under Settings, then Navigation.

| E Calen                         | 🛛 🗙 🛛 💁 Mail - 🗙 🗍 💆            | Portfo X   🛎 CITEL X   🗃 Tips fi X   🗃 Transi X   🖳 CITEL X   🖬 Agen: X   🖬 A 44 X   👚 CITEL X 👚 Cours X +                   | - 0                       | ×          |
|---------------------------------|---------------------------------|----------------------------------------------------------------------------------------------------|---------------------------|------------|
| $\leftrightarrow$ $\rightarrow$ | C 🔒 reinhardtunive              | ersity.instructure.com/courses/1596/modules 🔍 🖈 🌒 🔅                                                                          | †   ⊒ (                   | <b>)</b> : |
| 🔛 Apps                          | 111 Stream Relaxing Ins         | 🧕 Mail - Lydia Ellen La 🖤 Picture 🧧 Microsoft Word Onl 🕲 Promotion and Ten 🚦 CITEL Notebook 🚺 lego elves summer 🥃 Campus Par | rent                      | »          |
| 1885                            | EDU 164 030                     | 30 MC201920 > Modules                                                                                                    |                           | _          |
| ١                               | Spring 2019-20                  | View Progress                                                                                                    | + Modul                   | le         |
| Account                         | Home                            |                                                                                                    |                           |            |
| S<br>Admin                      | Syllabus                        | II • Canvas: Overview and Resources                                                                                          | + :                       |            |
| ത                               | Modules<br>Badges               | ij 🖻 Canvas: Getting Started                                                                                                 | <b>•</b> :                |            |
| Dashboard                       | Chat                            | ii 🕑 Canvas: Helpful Tips                                                                                                    | Ø :                       |            |
| Courses                         | Attendance                      |                                                                                                    |                           |            |
|                                 | Assignments                     | ii 🖻 Canvas: Additional Support                                                                                              | <b>0</b> :                |            |
| Calendar                        | Announcements                   | •                                                                                                    |                           |            |
| E <sup>21</sup><br>Inbox        | People                          |                                                                                                    |                           |            |
|                                 | Grades                          | ii • Welcome: Begin Here!                                                                                                    | + :                       |            |
| Commons                         | Collaborations<br>Google Drive  | Ecurse Overview                                                                                                    | <b>0</b> :                |            |
| ?<br>Help                       | Office 365                      |                                                                                                    |                           |            |
|                                 | Outcomes Ø                      |                                                                                                    | <b>0</b> :                |            |
|                                 | Discussions Ø                   | 🕫 🔡 Course Resources                                                                                                    | <b>0</b> :                |            |
|                                 | Quizzes Ø                       |                                                                                                    | <b>O</b> :                |            |
|                                 | Conferences Ø                   |                                                                                                    | <u> </u>                  |            |
|                                 | Files Ø                         |                                                                                                    |                           |            |
|                                 | Pages Ø                         | Week One : Introduction and Expectations     Prerequisites: Welcome: Begin Here! (Complete All Items)                        | + :                       |            |
|                                 | <u>Settings</u>                 | Heckonic receive compression in Experiations                                                                                 | ĿĿ                        |            |
|                                 |                                 | Week 1: Overview and To Do List           Jan 5   Mark done                                                                  | <b>0</b> :                |            |
| IZ                              | ardtuniversity.instructure.com/ | Week 1: Wrap-Up and Looking Ahead                                                                                            | <b>0</b> :                |            |
| . ⊨                             |                                 |                                                                                                    | (中)) 10:55 AM<br>2/5/2020 |            |

b. Enable attendance by moving attendance up. You can create it as a graded assignment if you want.

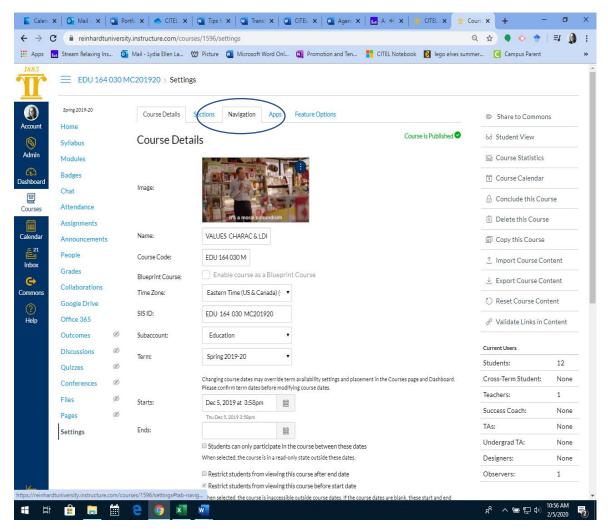

| Calence                         | 🗙 🛛 💁 Mail - 🗙 🗍      | Portfo         | 🗙 📔 🌨 CITEL 🗙 📔 🏧 Tips fe                                                       | 🗙   👜 Transf 🗙   👰 | CITEL 🗙 🛛 🕎 Agen: 🗙 | x   🖬 A: ♦ 🗙   🧃 | CITEL X TO Cour    | s × + -                 | - 0      | × |
|---------------------------------|-----------------------|----------------|---------------------------------------------------------------------------------|--------------------|---------------------|------------------|--------------------|-------------------------|----------|---|
| $\leftrightarrow$ $\rightarrow$ | C 🔒 reinhardtu        | university.in: | structure.com/courses/1596/se                                                   | ttings             |                     |                  | Q                  | 🚖 🎈 🖻 🔶                 | =ı 🐧     | : |
| Apps                            | 🔝 Stream Relaxing In: | s 🧕 Ma         | iil - Lydia Ellen La 💓 Picture                                                  | Microsoft Word Onl | Promotion and Ten   | CITEL Notebook   | 🚺 lego elves summe | r 🤇 Campus Parent       |          | » |
| 1883                            | Badges                |                | Syllabus                                                                        |                    | :                   |                  |                    | Course Calendar         |          | ^ |
|                                 | Chat                  |                | Modules                                                                         |                    | ÷                   |                  |                    | 🔒 Conclude this Cou     | ILLE     |   |
|                                 | Attendance            |                | Badges                                                                          |                    | :                   |                  |                    |                         |          |   |
|                                 | Assignments           |                | Chat                                                                            |                    | :                   |                  |                    | 📋 Delete this Cours     | e        |   |
| Account                         | Announcements         |                | Assignments                                                                     |                    | :                   |                  |                    | Copy this Course        |          |   |
| S<br>Admin                      | People                |                | Announcements                                                                   |                    | :                   |                  |                    | ① Import Course Co      | ntont    | ÷ |
| 6                               | Grades                |                | People                                                                          |                    | :                   |                  |                    |                         | men      |   |
| Co<br>Dashboard                 | Collaborations        |                | Grades                                                                          |                    | :                   |                  |                    |                         | ontent   |   |
| ₽                               | Google Drive          |                | Collaborations<br>Google Drive                                                  |                    | :                   |                  |                    | 🖒 Reset Course Cor      | ntent    |   |
| Courses                         | Office 365            |                | Office 365                                                                      |                    | :                   |                  |                    | 🖉 Validate Links in O   | Content  |   |
| Calendar                        | Outcomes              | ø              |                                                                                 |                    |                     |                  |                    |                         |          |   |
|                                 | Discussions           |                | Drag items here to hide them from<br>Disabling mest pages will some students wh |                    | d to                |                  |                    | Current Users           |          |   |
| <sup>21</sup><br>Inbox          | Quizzes               | ø              | ne course home page.                                                            |                    |                     |                  |                    | Students:               | 12       |   |
| G                               | Conferences           | ø              | Attendance<br>Page disabled, won't appear in pav                                | igation            | :                   |                  |                    | Cross-Term Student:     | None     |   |
| Commons                         | Files                 | ø              | Outcomes<br>Page disabled, will redirect to cours                               | e home page        | :                   |                  |                    | Teachers:               | 1        |   |
| ?                               | Pages                 | ø              | Studio<br>Page disabled, won't appear in nav                                    | igation            | :                   |                  |                    | Success Coach:          | None     |   |
| Help                            | Settings              |                | Bookshelf®<br>Page disabled, won't appear in nav                                |                    | :                   |                  |                    | TAs:                    | None     |   |
|                                 | 1                     |                | RedShelf Course Materials                                                       | -                  | :                   |                  |                    | Undergrad TA:           | None     |   |
|                                 |                       |                | Page disabled, won't appear in nav<br>Discussions                               | igation            | :                   |                  |                    | Designers:              | None     |   |
|                                 |                       |                | This page can't be disabled, only hi                                            | dden               |                     |                  |                    | Observers:              | 1        |   |
|                                 |                       |                | Quizzes<br>Page disabled, will redirect to cours                                | e home page        | :                   |                  |                    |                         |          |   |
|                                 |                       |                | Conferences<br>Page disabled, will redirect to cours                            | ie home page       | :                   |                  |                    |                         |          |   |
|                                 |                       |                | Files<br>Page disabled, will redirect to cours                                  | e home page        | :                   |                  |                    |                         |          |   |
|                                 |                       |                | Pages<br>Page disabled, will redirect to cours                                  | e home page        | :                   |                  |                    |                         |          |   |
|                                 |                       |                | Pearson<br>Page disabled, won't appear in nav                                   |                    | :                   |                  |                    |                         |          |   |
|                                 |                       |                | McGraw Hill Connect<br>Page disabled, won't appear in nav                       |                    | :                   |                  |                    |                         |          |   |
| 14                              |                       |                |                                                                                 | guton              |                     |                  |                    |                         |          |   |
|                                 |                       |                | /1596/settings#tab-navigation                                                   |                    |                     |                  |                    | 0                       | 10:56 AM | * |
| T I                             | t 🧰 🧮                 |                | ) 🚫 🗶 🚾                                                                         |                    |                     |                  |                    | x <sup>Q</sup> ∧ 📾 🖬 Φ) | 2/5/2020 | 2 |

### c. Make sure to save your changes.

- d. After the first time you take attendance in the live course, a Roll Call attendance. assignment will show up under your assignment group. Do not modify this assignment. This is an external tool.
- e. You can move the attendance down to the appropriate group weight (if you are weighing assignments) by dragging and dropping it.
- 6. Pages
  - a. You can create content pages under the Pages tab that have files attached, YouTube videos, video instructions, weblinks for readings, WikiPages or just a simple instruction page for completing homework/reading.
  - b. The possibilities are endless.

| Calen                           | ×   <b>⊙</b> Mail - ×          | 🔟 Portfo 🗙   🐟 CITEL 🗙   👜 Tips f. 🗙   🖏 Transi 🗙   🖏 CITEL X   🖏 Agen: X   🖬 Al 🕸 X   🎓 CITEL X 👚 Home X + - 🗗 >                                                                                                    | < |
|---------------------------------|--------------------------------|----------------------------------------------------------------------------------------------------|---|
| $\leftrightarrow$ $\rightarrow$ | C 🔒 reinhardtu                 | iversity.instructure.com/courses/1596/wiki 🔍 🔍 🔶 🔶 🗦 🗐 👔                                                                                                    | : |
| 🔛 Apps                          | 5 Stream Relaxing Ins          | . 🧕 Mail - Lydia Ellen La 🖤 Picture 🌉 Microsoft Word Onl 🕲 Promotion and Ten 🚦 CITEL Notebook 🚺 lego elves summer 🢽 Campus Parent 🔹                                                                                                    | • |
| 1883                            |                                | 030 MC201920 > Pages                                                                                                    | * |
| ()<br>Account                   | Spring 2019-20<br>Home         | View All Pages Front Page Published Schit :                                                                                                    | l |
| S<br>Admin                      | Syllabus<br>Modules            | Home Page                                                                                                    | l |
| Dashboard                       | Attendance<br>Badges           | EDU 164                                                                                                    |   |
| Courses                         | Chat                           | Values, Character, and Leadership Development                                                                                                    | I |
| Calendar                        | Assignments<br>Announcements   | SENSE SEMIFICION CONTRACTOR CONTRACTOR CONTR |   |
| Inbox                           | People<br>Grades               |                                                                                                    | l |
| Commons                         | Collaborations<br>Google Drive |                                                                                                    | l |
| Help                            | Office 365<br>Outcomes         |                                                                                                    | I |
|                                 | Discussions                    |                                                                                                    | I |
|                                 | Quizzes                        | Welcome!                                                                                                    |   |
|                                 | Conferences                    | Ø                                                                                                    |   |
|                                 | Files                          | This course considers how values and character develop across the human life span and how they may be promoted by character education through an examination of the changes that occur during childhood, adolescence and adulthood. This course introduces the `research of both classical and                                                                                                    |   |
|                                 | Pages                          | contemporary scholars as well as other critics that point toward expanded conceptions of moral development. In addition, moral leadership development and service leadership are discussed in terms of building community, promoting human growth and new levels of professionalism.                                                                                                    |   |
| 14                              | Settings                       | Note: This course is also developed within the framework of the Georgia Performance Standards Commission Code of Ethics to assist with preparation<br>for the GACE assessment. Ethical standards will be explored through an education lens and in application within current societal contexts. The course<br>will help prepare education students for the GACE assessment and for leadership in education. This course will help prepare non education students to<br>understand the role that ethics                                                                                                    |   |
| https://reinha                  |                                | یس/courses/1596/pages Ition Tip<br>ا                                                                                                    | • |

| 🗧 🔒 reinhar    | rdtuniversi | ty.instructure.com/courses/1596/pages                     |                     |                                  | Q 🖈 🌒 🔶 🕇           | 🔶   ☴      |
|----------------|-------------|-----------------------------------------------------------|---------------------|----------------------------------|---------------------|------------|
| Stream Relaxin | g Ins 🧕     | Mail - Lydia Ellen La 💓 Picture 🔟 Microsoft Word Onl      | N Promotion and Ten | CITEL Notebook 🛛 🛐 lego elves su | ummer 🚺 Campus Pare | ent        |
|                |             |                                                           | -                   |                                  |                     |            |
| EDU 1          | 164 030 N   | MC201920 > Pages                                          |                     |                                  |                     |            |
|                |             |                                                           |                     |                                  |                     | _          |
| Spring 2019-20 |             |                                                           |                     |                                  | $\subset$           | +          |
| Home           |             |                                                           |                     |                                  |                     |            |
| Syllabus       |             | Page title 🔺                                              | Creation date 🔹     | Last edit 🔻                      | To-Do Date 🔹        |            |
| Modules        |             | About Your Instructor                                     | Dec 5, 2019         | Dec 5, 2019 by Lydia Laucella    | Jan 6 at 11:59pm    | 0          |
| Attendance     |             | Canvas for the Instructor: Additional Support             | Dec 5, 2019         | Dec 5, 2019                      |                     | $\bigcirc$ |
|                |             | Canvas for the Instructor: Getting Started                | Dec 5, 2019         | Dec 5, 2019                      |                     | $\bigcirc$ |
| Badges         |             | Canvas for the Instructor: Helpful Tips                   | Dec 5, 2019         | Dec 5, 2019                      |                     | $\otimes$  |
| Chat           |             | Canvas: Additional Support                                | Dec 5, 2019         | Dec 5, 2019                      |                     | 0          |
| Assignments    |             | Canvas: Getting Started                                   | Dec 5, 2019         | Dec 5, 2019                      |                     | 0          |
| Announceme     | ents        | Canvas: Helpful Tips                                      | Dec 5, 2019         | Dec 5, 2019                      |                     | 0          |
| People         |             | Course Overview                                           | Dec 5, 2019         | Dec 5, 2019                      | Jan 8 at 11:59pm    | 0          |
| Grades         |             | Course Resources                                          | Dec 5, 2019         | Dec 5, 2019 by Lydia Laucella    |                     | 0          |
| Collaboratio   | ns          | Home Page Front Page                                      | Dec 5, 2019         | Dec 5, 2019 by Lydia Laucella    |                     | 0          |
| Google Drive   |             | Presentation: [Title Here]                                | Dec 5, 2019         | Dec 5, 2019                      |                     | 0          |
| Office 365     |             | Read Me: Notes For The Template Administrator             | Dec 5, 2019         | Dec 5, 2019                      |                     | 0          |
| Outcomes       | ø           | Template: Finishing Touches To Your Course                | Dec 5, 2019         | Dec 5, 2019                      |                     | 0          |
|                | -           | Template: Icons, Banners, & Buttons Customization Options | Dec 5, 2019         | Dec 5, 2019                      |                     | $\bigcirc$ |
| Discussions    | ø           | Template: Introduction & How-to Customize                 | Dec 5, 2019         | Dec 5, 2019                      |                     | $\bigcirc$ |
| Quizzes        | ø           | Volunteer Registration for Crabapple Middle School        | Dec 5, 2019         | Dec 5, 2019 by Lydia Laucella    | Jan 13 at 5:00pm    | 0          |
| Conferences    | ø           | Week 1: Overview and To Do List                           | Dec 5, 2019         | Jan 4, 2020 by Lydia Laucella    | Jan 5 at 5:59pm     | 0          |
| Files          | ø           | Week 1: Wrap-Up and Looking Ahead                         | Dec 5, 2019         | Dec 5, 2019 by Lydia Laucella    | Jan 10 at 5:00pm    | 0          |
| Pages          | ø           | Week 2: Overview and To-Do List                           | Dec 5, 2019         | Dec 5, 2019 by Lydia Laucella    | Jan 12 at 11:59pm   | 0          |
| Settings       |             | Week 2: Wrap-Up and Looking Ahead                         | Dec 5, 2019         | Dec 5, 2019 by Lydia Laucella    | Jan 17 at 5:59pm    | 0          |
|                |             | Week 3: Overview and To-Do List                           | Dec 5, 2019         | Dec 5, 2019 by Lydia Laucella    | Jan 19 at 11:59pm   | 0          |
|                |             | Week 3: Wrap-Up and Looking Ahead                         | Dec 5, 2019         | Jan 22, 2020 by Lydia Laucella   | Jan 24 at 5:00pm    | 0          |
|                |             | Week 4: Overview and To-Do List                           | Dec 5, 2019         | Dec 5, 2019 by Lydia Laucella    | Jan 26 at 11:59pm   | 0          |
|                |             | Week 4: Wrap-Up and Looking Ahead                         | Dec 5, 2019         | Dec 5, 2019 by Lydia Laucella    | Jan 31 at 5:59pm    | 0          |
|                |             | West Concentration and Table 11th                         | Des 5, 2010         | Des C 0010 built dis Leveralle   | Eab 2 at 14.50 am   | . 10:5     |

c. You can then move these pages into the appropriate modules.

# 7. Discussions

- a. You can enable discussions. Or just create a course Q&A.
- b. You will enable discussions just like you did for attendance under Settings > Navigation.
   Drag and drop what you want to enable.

# 8. Quizzes

- **a.** You can create two types of quizzes- Quizzes or Quizzes. Next. Regular quizzes would be made under the Quizzes tab.
- **b.** The Quizzes. Next tool found under assignments allows you to tie outcomes to quiz questions.
- c. The Canvas guides are useful for figuring out which quiz type would work best for you.

\*If you are going to do paper submissions of assignments, you can just create an assignment under the Assignments tab and chose paper submission and manually enter the grade.

# 9. Communication

**a.** You can communicate with students through the People tab. You can send emails, videos, and speech-to-text messages.

**b.** These messages will go directly to their Reinhardt email, their student app and any other communication preference they have set up.

### 10. Eagle Web

- **a.** You can migrate select content over from Eagle Web such as handouts, online quizzes and weblinks into your course.
- **b.** Check out the videos and guides on this.

### 11. Reinhardt Template

- **a.** You can import the Reinhardt template if you wish. This has some Course Overview information for students, a Course Q&A, some sample modules, Reinhardt approved images, and some other helpful materials.
- **b.** This can be done through the Canvas Commons by searching for the Reinhardt Template, Summer 2019.

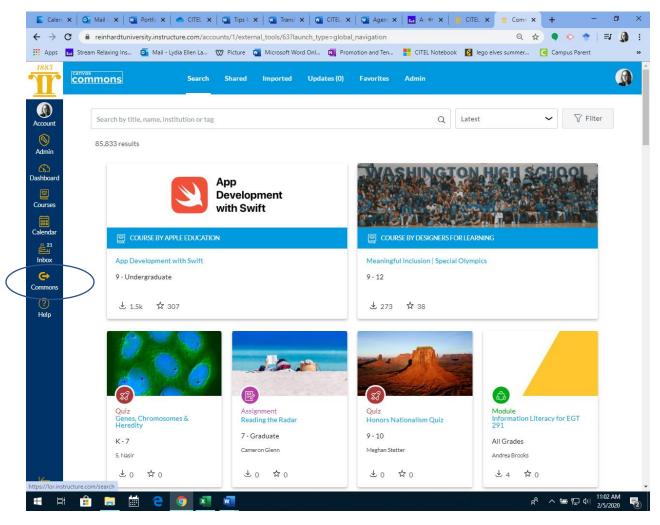

### 12. Rubrics and Speed Grader

- **a.** You can attach rubrics to assignments from the Outcomes tab.
- **b.** Rubrics can also be used to assess learning outcomes.
- c. Rubrics can be saved and used again.
- **d.** Check out the guides and videos on how to make rubrics.

e. To see how Speed Grader works, you can submit an assignment as a Test Student. Leave student view and grade the assignment. You will see that you can provide many different types of feedback through Speed Grader.

### 13. Data and Analytics

**a.** You can see course analytics or individual student analytics on your Course Home Page.

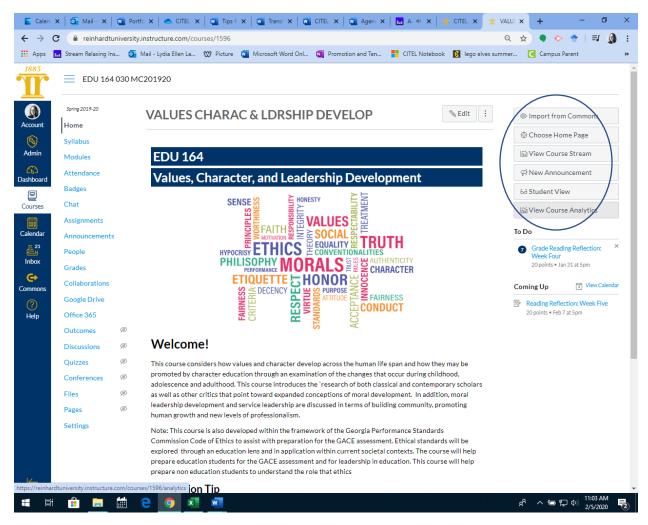

b. You can also see analytics for quizzes after a quiz has been completed.

|            |                            | 010 M | C201920 > Quizzes > Re            | eading Check Quiz On                       | e                 |                     |                                          |
|------------|----------------------------|-------|-----------------------------------|--------------------------------------------|-------------------|---------------------|------------------------------------------|
| Count      | Spring 2019-20             |       |                                   |                                            | S Publishe        | ed Preview 🗞 Edit 🗄 | Related Items                            |
| <b>§</b>   | Syllabus                   |       | Reading Chec                      | k Quiz One                                 |                   |                     | Quiz Statistics     S Moderate This Quiz |
| dmin       | Modules<br>Assignments     |       |                                   | Quiz Type Graded Q<br>Points 10            | luiz              |                     | ⟨→ SpeedGrader™                          |
| shboard    | Grades<br>Announcements    |       | -                                 | iment Group Reading C<br>ffle Answers Yes  | Check Quizzes     |                     |                                          |
| ourses     | Attendance                 |       | Multip                            | Time Limit No Time L<br>Die Attempts No    | limit             |                     |                                          |
| lendar     | Files<br>People            |       |                                   | w Responses Always<br>ect Answers Immediat | ely               |                     |                                          |
| nbox<br>C+ | Google Drive<br>Office 365 |       | One Questi<br>Lock Questions Afte | on at a Time Yes<br>r Answering Yes        |                   |                     |                                          |
| nmons      | Pages                      | ø     | Due                               | For                                        | Available from    | Until               |                                          |
| Help       | Quizzes                    | Ø     | Jan 17 at 9:30am                  | Everyone else                              | Jan 17 at 9am     | Jan 17 at 9:30am    |                                          |
|            | Collaborations<br>Outcomes | ø     | Jan 17 at 11:30am                 | 1 student                                  | Jan 17 at 11am    | Jan 17 at 11:30am   |                                          |
|            | Discussions                | ø     | Jan 17 at 11:30am                 | 1 student                                  | Jan 17 at 10:05am | Jan 17 at 11:30am   |                                          |
|            | Conferences                | ø     | Jan 22 at 10:45am                 | 1 student                                  | Jan 22 at 10:15am | Jan 25 at 6:45pm    |                                          |
|            | Settings                   |       | Jan 22 at 6:30pm                  | 1 student                                  | Jan 22 at 6:30pm  | Jan 22 at 7pm       |                                          |
|            |                            |       | Jan 25 at 6:30pm                  | 1 student                                  | Jan 24 at 10:30am | Jan 25 at 6:30pm    |                                          |
|            |                            |       |                                   | 1 student                                  | Jan 28 at 9:30am  | Jan 28 at 10am      |                                          |

### 14. Good Course Design

**a.** You should enable only the minimum requirements for students to see in the course navigation tab. Too much information will overwhelm students. This can be done through Settings > Navigation. Disable anything that you are not using.

### **Other Resources:**

- Canvas Faculty Training Courses.
- CITEL site for guides and videos.